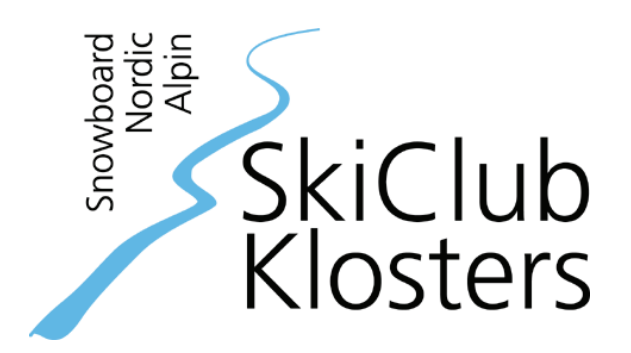

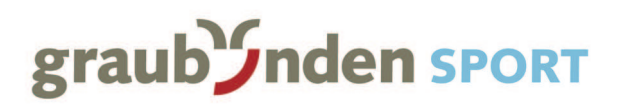

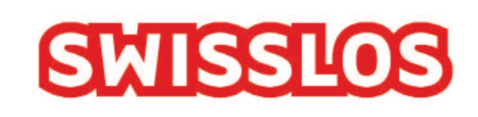

# RANGLISTE EINZELLAUF

# BÜNDNER LANGLAUFTAGE

# 5./6. Februar 2011

Hauptsponsoren

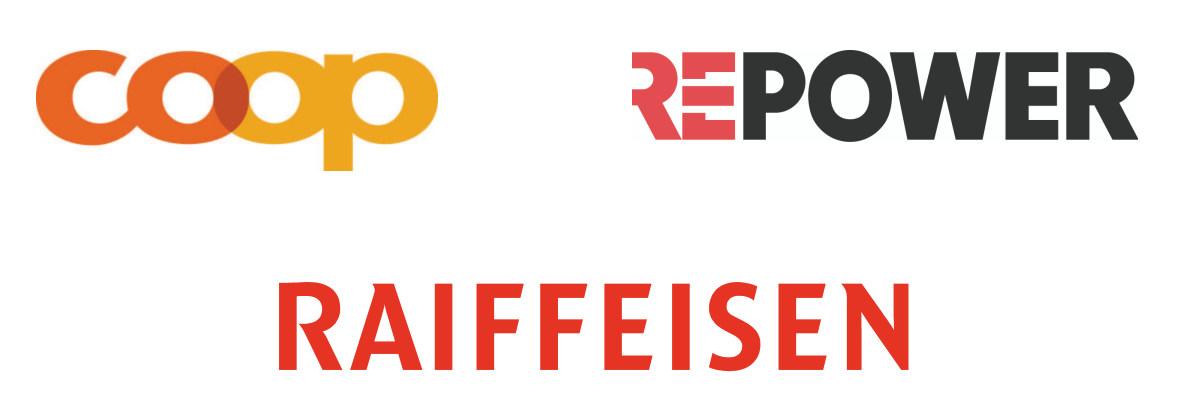

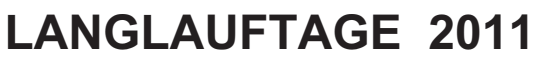

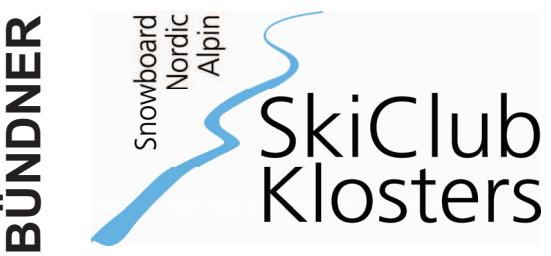

### **WIR BEDANKEN UNS GANZ HERZLICH!**

**HAUPTSPONSOREN PARTNER**

**RAIFFEISEN REPOWER** 

graub *Inden* SPORT

# **SWISSLOS**

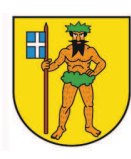

Gemeinde Klosters-Serneus

### **SPONSOREN GÖNNER**

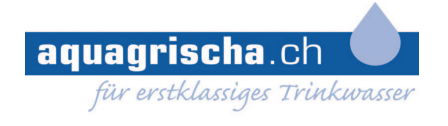

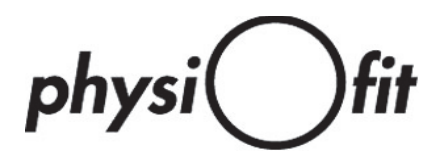

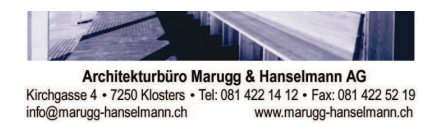

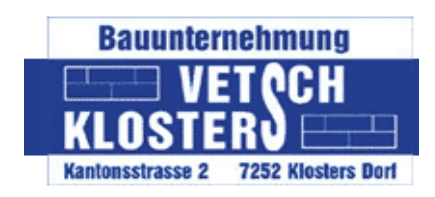

Gotschna Sport AG, Klosters Hotel Walserhof, Klosters Gebr. Schmid AG, Klosters Dorf Beck Hitz AG, Klosters Schreinerei Heini Boner, Fideris Claude Schauerte & Co., Klosters Caprez Sport AG, Küblis Destination Davos Klosters Manor AG Toko-Swix Sport AG Graubündner Kantonalbank Kulturgesellschaft Klosters Peltonen, Widmer Sport Import Hofkäserei Marugg, Klosters Dorf Metzgerei Brägger / Guler, Klosters Restaurant Sportplatz, Klosters

## **Bündner Langlauftage**

Einzellauf, freie Technik

### **Offizielle Rangliste**

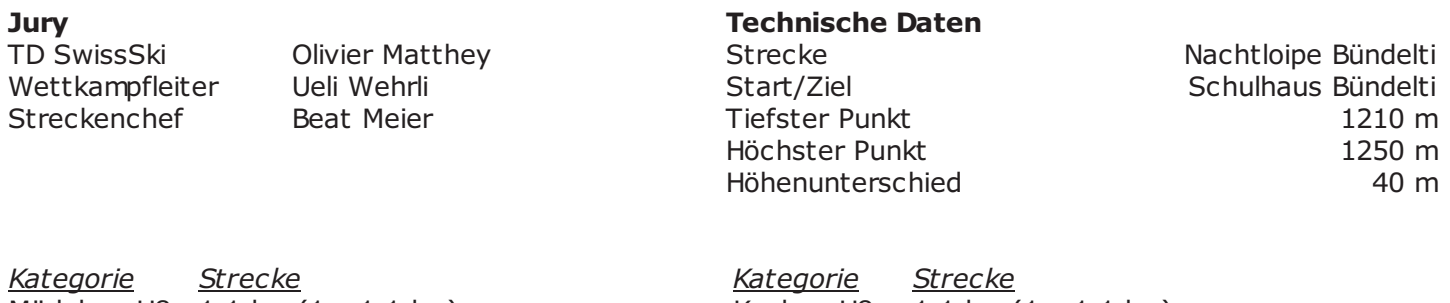

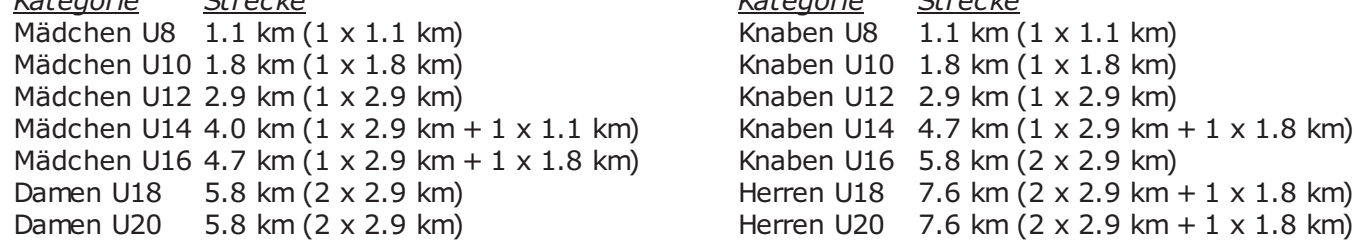

Preise: Erinnerungspreis für alle Startenden / Medaillen für die ersten drei Rangierten pro Kategorie Startzeit: 13:00.20 / Startintervall: 20 Sekunden

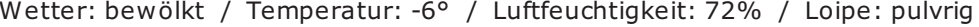

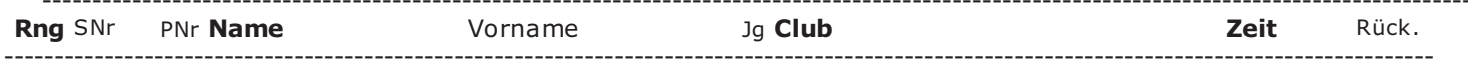

#### Mädchen U8 (2003/04)

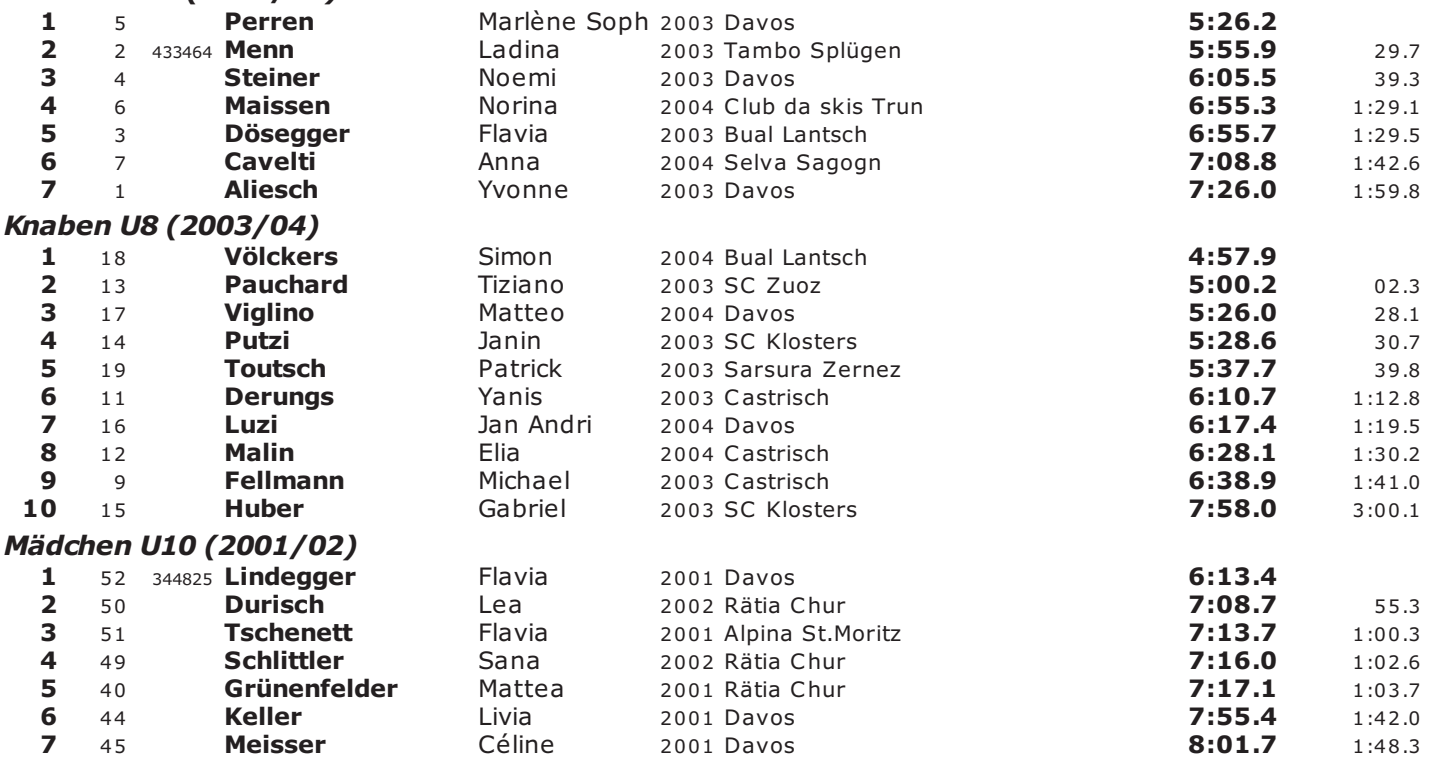

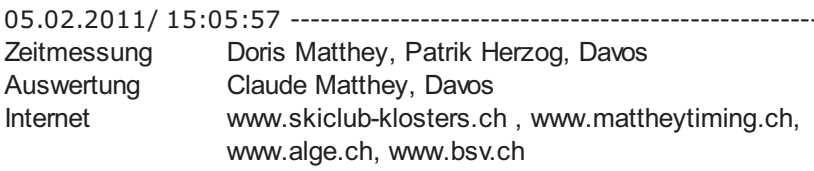

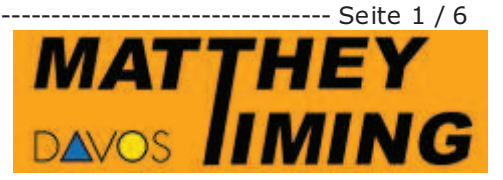

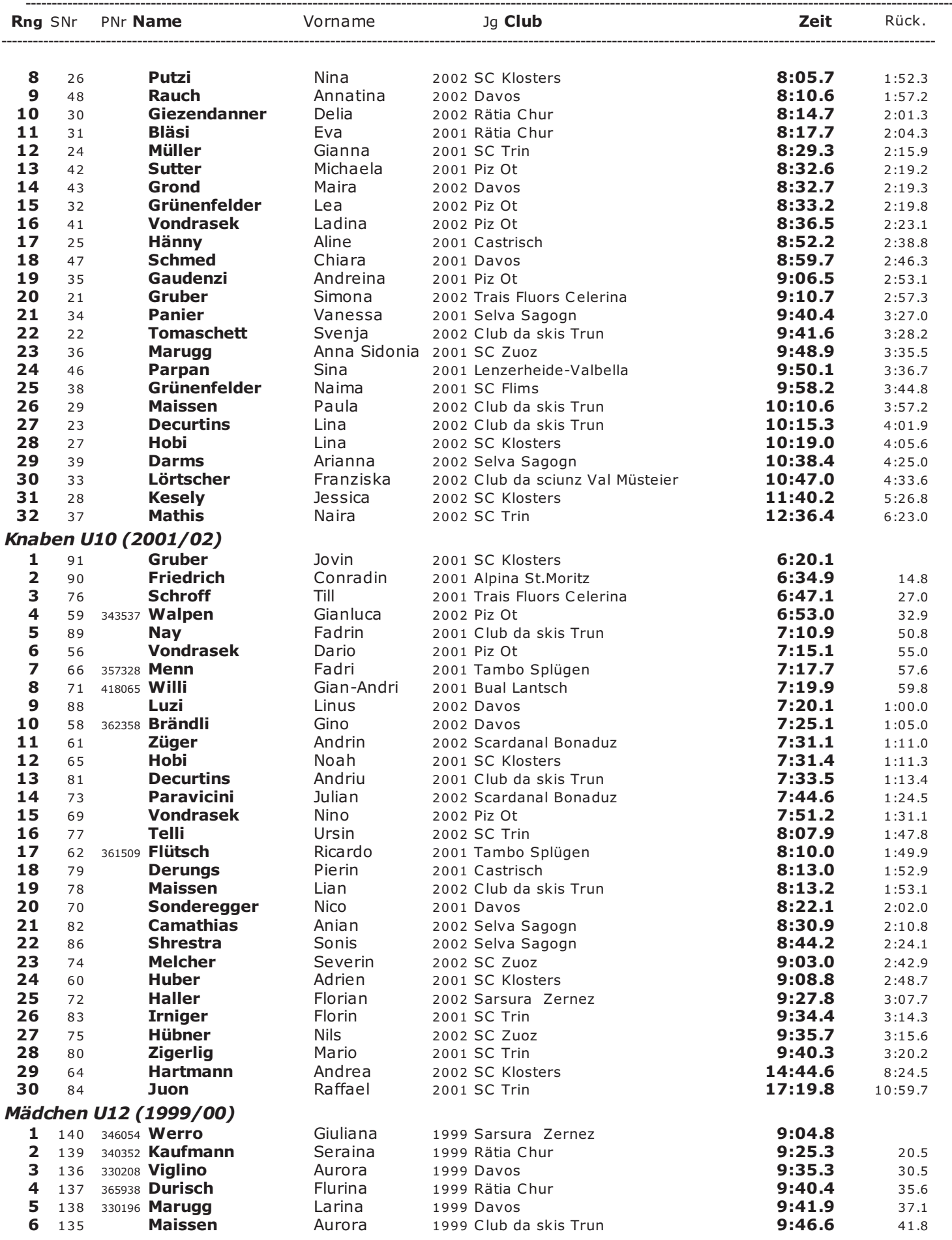

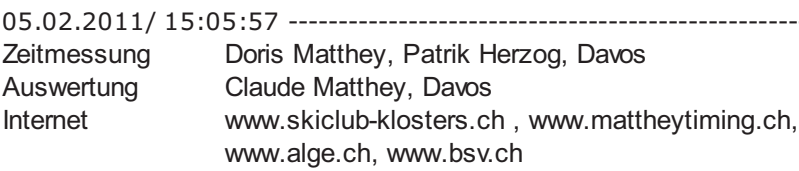

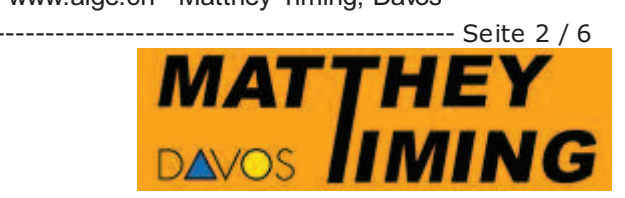

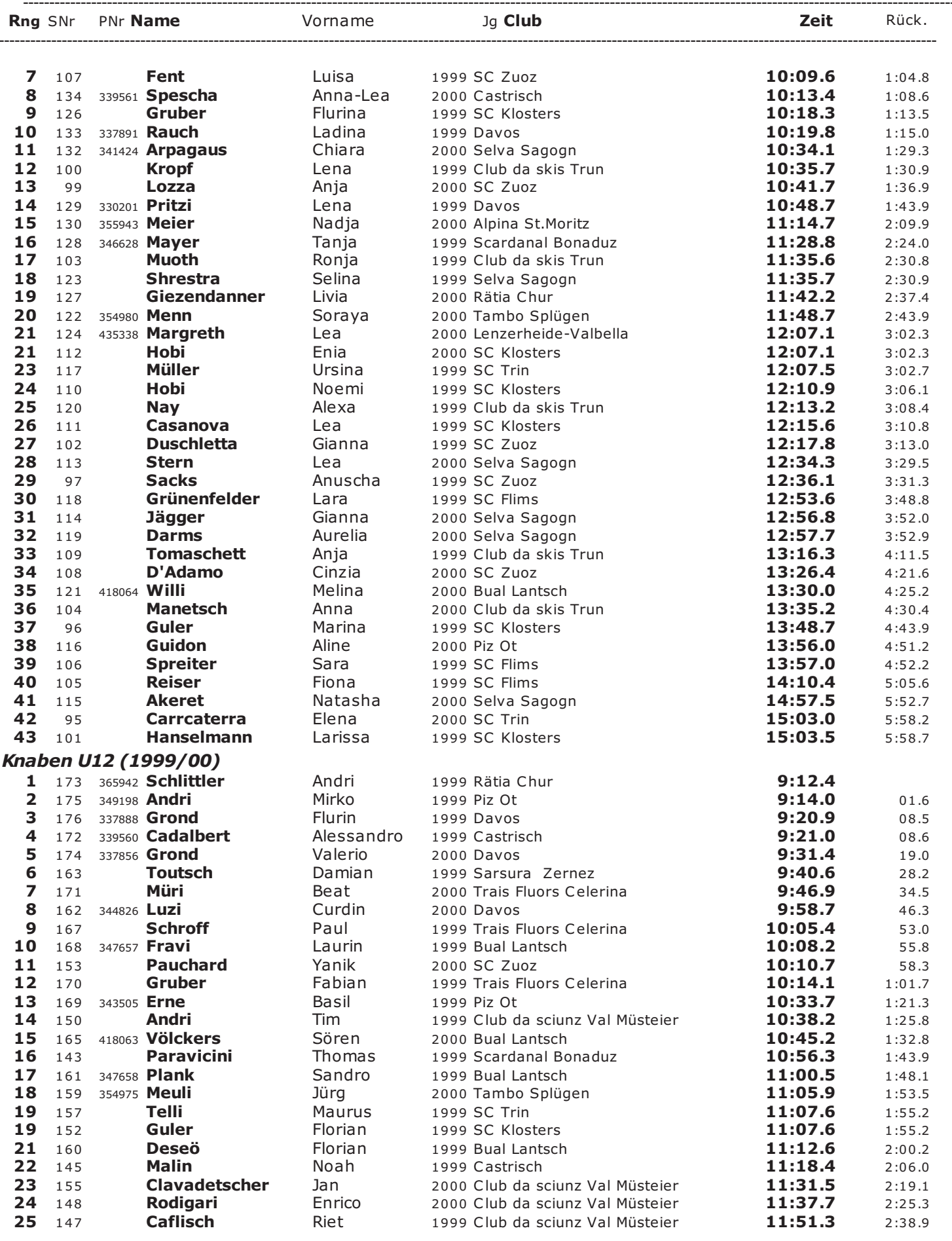

![](_page_4_Picture_9.jpeg)

![](_page_4_Picture_3.jpeg)

![](_page_5_Picture_9.jpeg)

![](_page_5_Picture_10.jpeg)

![](_page_5_Picture_3.jpeg)

![](_page_6_Picture_9.jpeg)

![](_page_6_Picture_10.jpeg)

![](_page_6_Picture_3.jpeg)

![](_page_7_Picture_15.jpeg)

gemeldet:267 / nicht am Start:22 / nicht im Ziel:1 / disqualifiziert:1 / gewertet: 243

Klosters, 05.02.2011 Olivier Matthey, TD Swiss-Ski

![](_page_7_Picture_5.jpeg)

![](_page_8_Picture_0.jpeg)

**Geschäftstelle**  Postfach 140 CH-7012 Felsberg Tel +41 (0)81 250 07 02 Fax +41 (0)81 250 07 03 info@bsv.ch www.bsv.ch

### **Der Einzellauf zählt zum Raiffeisen Intersport Cup nordisch**

#### **Sponsoren**

![](_page_8_Picture_4.jpeg)

![](_page_8_Picture_5.jpeg)

#### **Gönner**

Willy Sport, Zuoz (www.willy-sport.ch) Fähndrich Sport, Pontresina (www.faehndrich-sport.ch)

![](_page_8_Picture_8.jpeg)

![](_page_8_Picture_9.jpeg)

na Tel. 081 842 71 55 - Fax 081 842 69 52<br>www.faelindrich-sport.ch<br>faelindrich-sport@bluewin.ch

Boom Sport, St. Moritz (www.boom-sport.ch)

![](_page_8_Picture_12.jpeg)

Activ Sport, Lenzerheide (www.activ-sport.ch)

Der Langlaufprofi in Lenzerheide

![](_page_8_Picture_15.jpeg)

**YINTERSPORT** 

Hofmänner Sport, Davos (www.hofmaenner-sport.ch) Bieler Sport, Bonaduz (www.bielersport.ch)

![](_page_8_Picture_18.jpeg)

**RAIFFEISEN** 

![](_page_8_Picture_19.jpeg)

![](_page_8_Picture_20.jpeg)